# **Redmine - Feature #34494**

# **Rename the save, edit and delete buttons on the query form to clarify the scope**

2020-12-23 08:01 - Mizuki ISHIKAWA

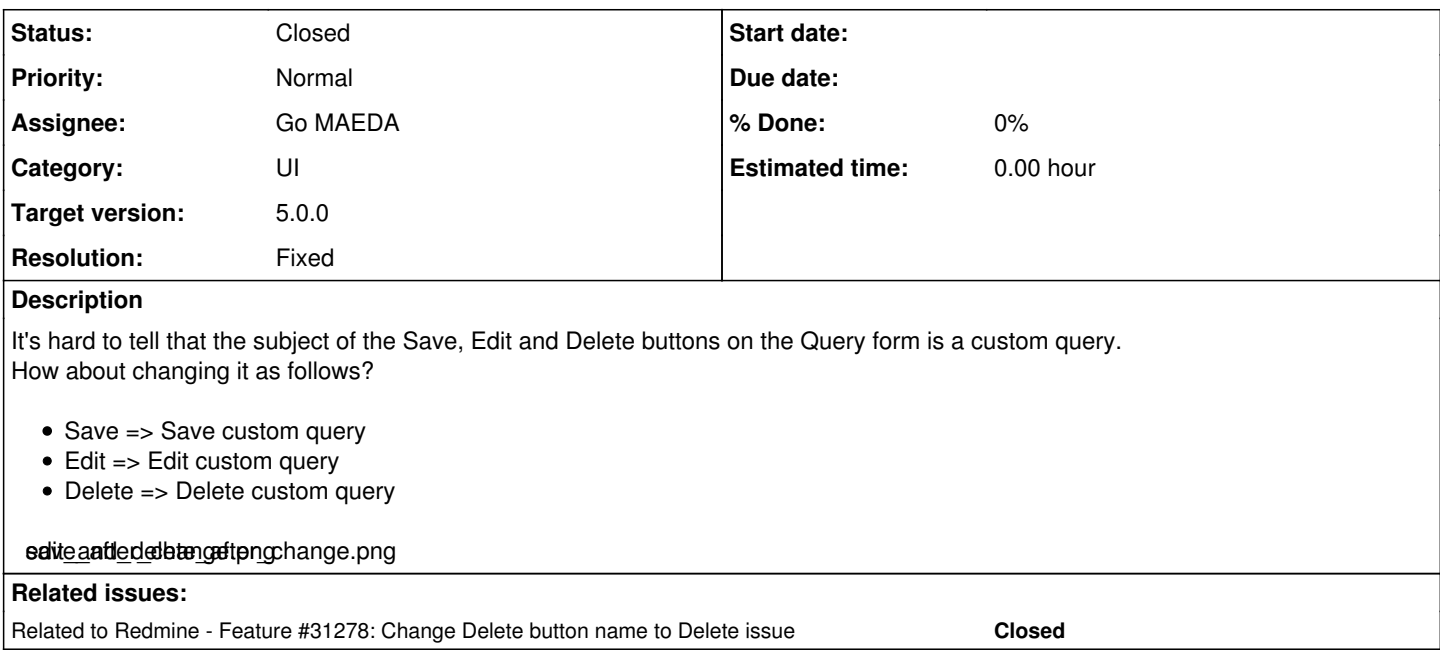

### **Associated revisions**

# **Revision 21191 - 2021-08-17 14:41 - Go MAEDA**

Rename the save, edit and delete buttons on the query form to clarify the scope (#34494).

Patch by Mizuki ISHIKAWA.

### **Revision 21192 - 2021-08-17 14:46 - Go MAEDA**

Update locales (#34494).

#### **History**

# **#1 - 2021-02-02 12:03 - Mischa The Evil**

*- Target version set to Candidate for next minor release*

I like this proposal for two reasons even though it comes at the cost of adding three new i18n-strings:

- 1. it makes it clearer that these three buttons operate at the custom field query scope;
- 2. plugins can generically re-use these i18n-strings for their own objects.

*Edited by Mischa The Evil, 2021-08-14 04:38.*

### **#2 - 2021-02-08 10:49 - Go MAEDA**

*- Related to Feature #31278: Change Delete button name to Delete issue added*

#### **#3 - 2021-02-14 14:42 - Go MAEDA**

*- Target version changed from Candidate for next minor release to 4.2.0*

Setting the target version to 4.2.0.

#### **#4 - 2021-02-22 23:44 - Marius BĂLTEANU**

I'm not sure that renaming these 3 buttons is the best solution. Apply & Clear operates at the same level, why are not renamed to Apply custom query and Clear custom query?

From my point of view, a better solution is a UI one which clearly defines the button as part of the custom query section.

Any other feedback in welcome on this topic.

#### **#5 - 2021-02-24 00:55 - Mizuki ISHIKAWA**

Marius BALTEANU wrote:

I'm not sure that renaming these 3 buttons is the best solution. Apply & Clear operates at the same level, why are not renamed to Apply custom query and Clear custom query?

Clear and Apply are generic terms for search, and I thought it would be easy to understand without adding a subject. On the other hand, Save, Edit and Delete are hard to understand without the subject.

As far as I know, many people were unaware that custom queries could be saved and reused. I think it's better to explain in text so that those people can understand the function.

From my point of view, a better solution is a UI one which clearly defines the button as part of the custom query section.

I think it is more effective to have a better UI and linguistic explanation explanation text at the same time.

### **#6 - 2021-02-24 19:48 - Marius BĂLTEANU**

Mizuki ISHIKAWA wrote:

I think it is more effective to have a better UI and linguistic explanation at the same time.

#### **#7 - 2021-02-24 19:48 - Marius BĂLTEANU**

Marius BALTEANU wrote:

Mizuki ISHIKAWA wrote:

I think it is more effective to have a better UI and linguistic explanation at the same time.

It's a valid point.

#### **#8 - 2021-03-25 08:34 - Marius BĂLTEANU**

*- Target version changed from 4.2.0 to 5.0.0*

We need more feedback on this.

#### **#9 - 2021-08-14 06:01 - Mischa The Evil**

Marius BALTEANU wrote:

[...] Apply & Clear operates at the same level [...]

I think it depends on your perspective. I'll elaborate.

From a front-end end-user perspective I do not agree. Apply and Clear operate on the *issue list* whereas Save, Edit and Delete operate on a *custom query*. Compare:

- Clicking Apply takes all the set filters and options and *generates a new (in-memory) issue list*.
- Clicking Clear resets all the filters and options and *generates a new (in-memory) issue list*.
- Clicking Save takes all the set filters and options and generates a pre-set form that lets me save *my custom query to the DB*.
- Clicking Edit generates a pre-set form that lets me edit and save *my custom query to the DB*.
- Clicking Delete generates a confirmation pop-up with the ability that lets me delete *my custom query from the DB*.

From a back-end perspective I do agree with you more. From that perspective all these actions effectively operate on an IssueQuery. But even here there's a difference: that's persistence. Apply and Clear do not operate on a persistent object (custom query in the DB), while Save, Edit and Delete do.

Marius BALTEANU wrote:

[...] why are not renamed to Apply custom query and Clear custom query?

Based on the rationale outlined above: because these actions do not operate on a custom query object that is saved in the DB, they operate effectively only on the issue list.

# **#10 - 2021-08-15 08:05 - Marius BĂLTEANU**

Thanks Mischa for your detailed feedback! I'm not against this change, we can do it.

# **#11 - 2021-08-17 14:42 - Go MAEDA**

*- Tracker changed from Patch to Feature*

*- Subject changed from Rename the save, edit and delete buttons on the query form to Rename the save, edit and delete buttons on the query form to clarify the scope*

- *Status changed from New to Closed*
- *Assignee set to Go MAEDA*
- *Resolution set to Fixed*

Committed the patch. Thank you for your contribution.

### **Files**

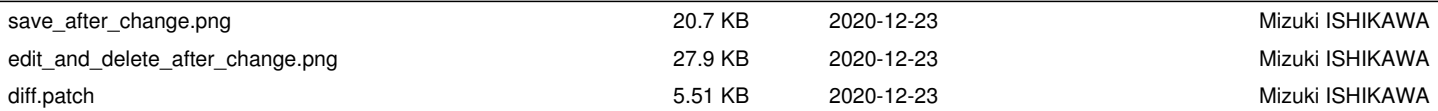